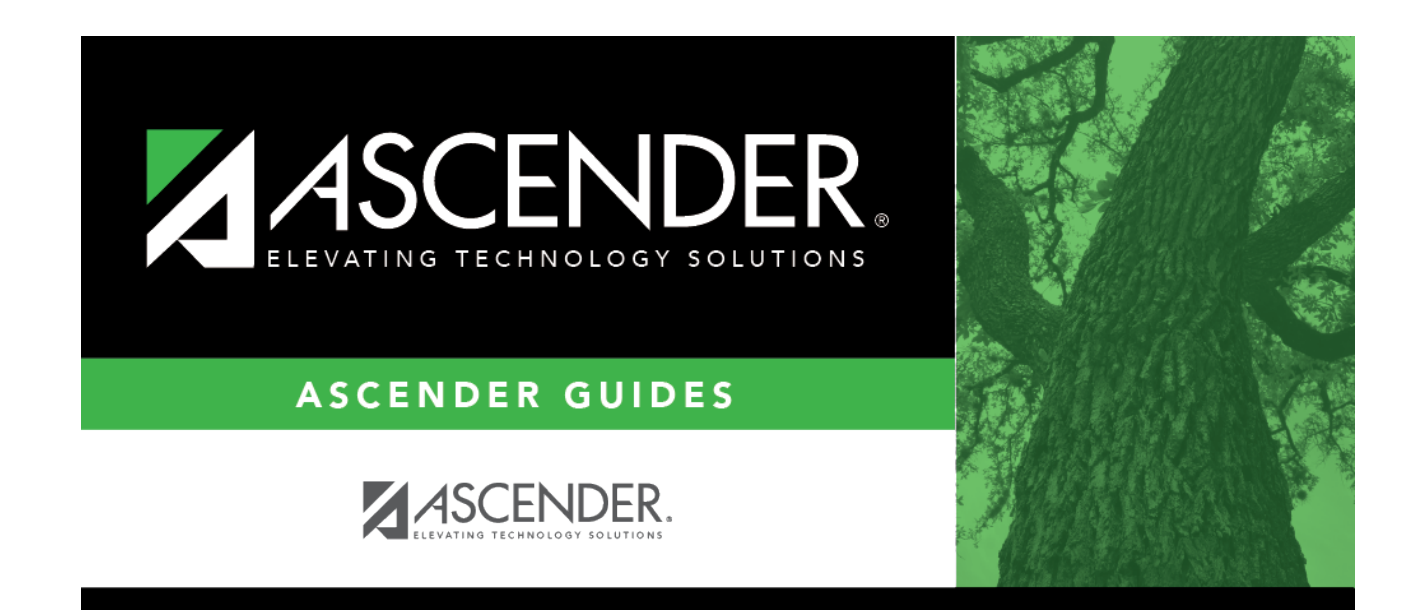

## **registration\_childfinddata\_evalutiondelayreason**

## **Table of Contents**

If applicable, choose a reason for the evaluation delay. Leave blank if there is no delay in evaluation.

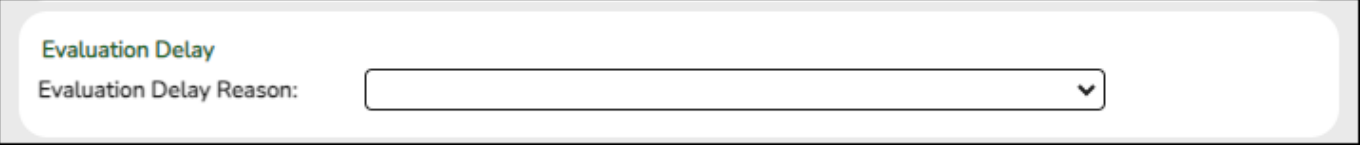

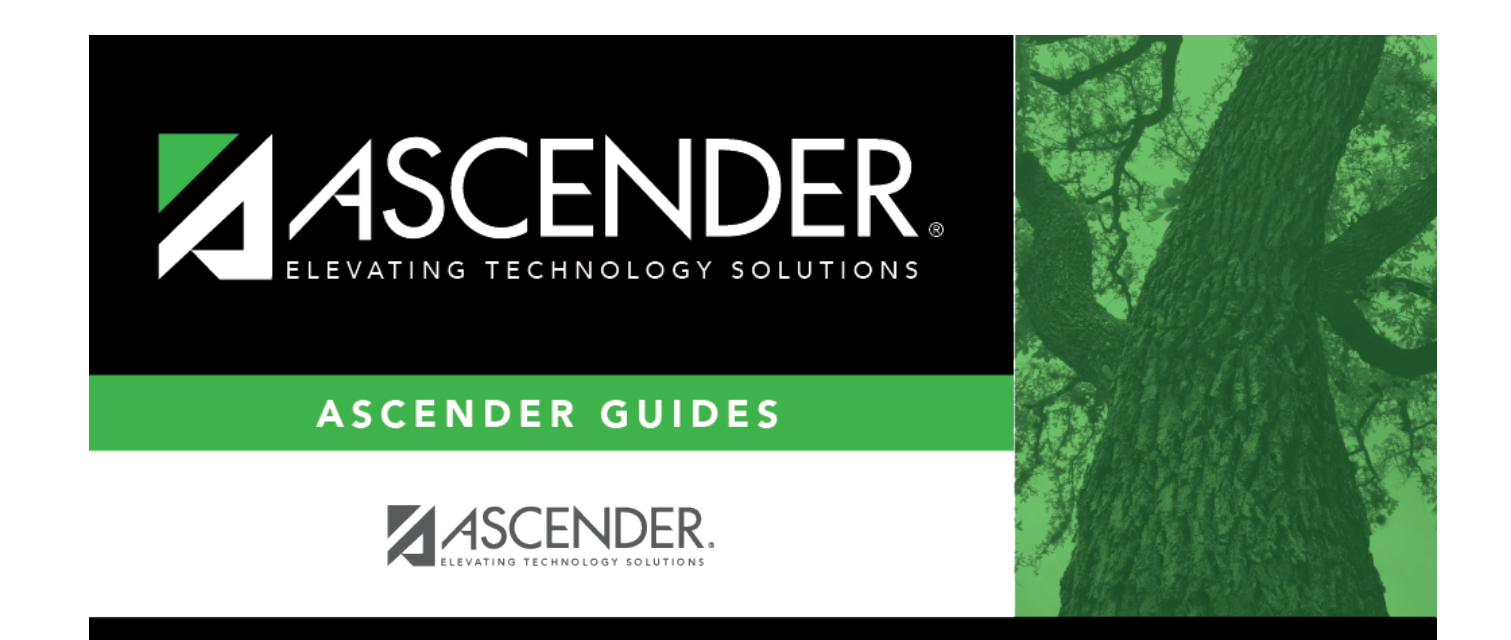

## **Back Cover**